イロト イ押 トイヨ トイヨ トーヨ

# <span id="page-0-0"></span>The use of Stata in Medical Statistics and Epidemiology: a long journey

### Rino Bellocco, Sc.D.

Department of Statistics and Quantitative Methods University of Milano-Bicocca & Department of Medical Epidemiology and Biostatistics Karolinska Institutet

Nordic and Baltic Stata Users Group meeting, Stockholm, September 1, 2017

<span id="page-1-0"></span>

[A retrospective view](#page-2-0) [Stata Progress](#page-12-0) [Epidemiology and Biostatistics with Stata](#page-23-0) [My Journey with Stata](#page-33-0)

 $2/44$ 

 $QQ$ 

(ロトス個)→(理)→(理)→

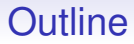

[A retrospective view](#page-2-0)

[Stata Progress](#page-12-0)

[Epidemiology and Biostatistics with Stata](#page-23-0)

[My Journey with Stata](#page-33-0)

<span id="page-2-0"></span>

[A retrospective view](#page-2-0) [Stata Progress](#page-12-0) [Epidemiology and Biostatistics with Stata](#page-23-0) [My Journey with Stata](#page-33-0)

 $3/44$ 

 $290$ 

(ロトス個)→(理)→(理)→

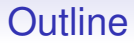

[A retrospective view](#page-2-0)

[Stata Progress](#page-12-0)

[Epidemiology and Biostatistics with Stata](#page-23-0)

[My Journey with Stata](#page-33-0)

## Some History 1985-1995

• Version 1.0 - 1.5, January 1985 - February 1987 (around 48 commands, regress logit )

#### **Basic Commands Basic**

Table 3: Stata 1.0 and Stata 1.1

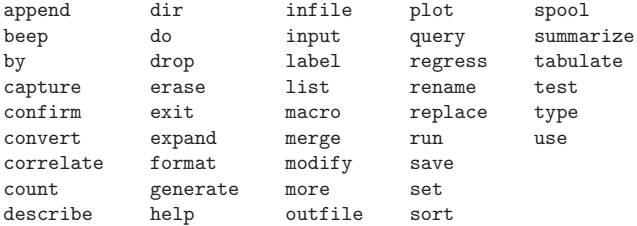

Stata 1.0 had int, long, float, and double variables; it did not have byte or  $str\#$ .

メロトメ 御 トメ 君 トメ 君 トー 君  $299$  $5/44$ 

イロメ イ何 メ イヨ メ スヨメー

## Some History 1985-1995 (cont)

- Version 2.0, June 1988, (Kaplan-Meier, Cox)
- *Statistics with Stata*, L. Hamilton, December 1989
- STB, May 1991
- Version 3.0, March 1993 (logistic, clogit, mlogit, ologit, epitab)
- Statalist, August 1994
- Version 4.0 (Windows 3.1), January 1995
- UK user's meeting, March 1995

# Some History 1995-2005

- Version 5.0, October 1996(xt, survey, st)
- Version 6.0, January 1999 (web, st)
- Version 7 (cluster, roc, smcl)
- StataCorp in College Station, December 2000
- GLM book, GLLAMM May-September 2001
- Macintosh, August 2001
- SJ, SE, November 2001 February 2002
- An Introduction to Survival Analysis using Stata, May 2002
- Version 8 (Graphics, extended GUI)
- Measurement error software, September 2003
- Version 9, April 2005 (Mata, mixed)
- First Meeting in Sweden (Baltic and Nordic), September 2005

## Some History 2006 -

- MP, October 2006
- Version 10, June 2007 (REM for logistic and poisson, exact logistic and poisson)
- Version 11, June 2009 (MI, GMM, CR, i., margin, pdf)
- Official Blog, December 2010
- Version 12, July 2011 (SEM, ROC, MI chained)
- Version 13, June 2013 (TE)
- Forum, good bye to Statalist@hsphsun2.harvard.edu
- Version 14, April 2015 (Bayes, ST treatment effects)
- Version 15, Jun 2017

### **Manuals**

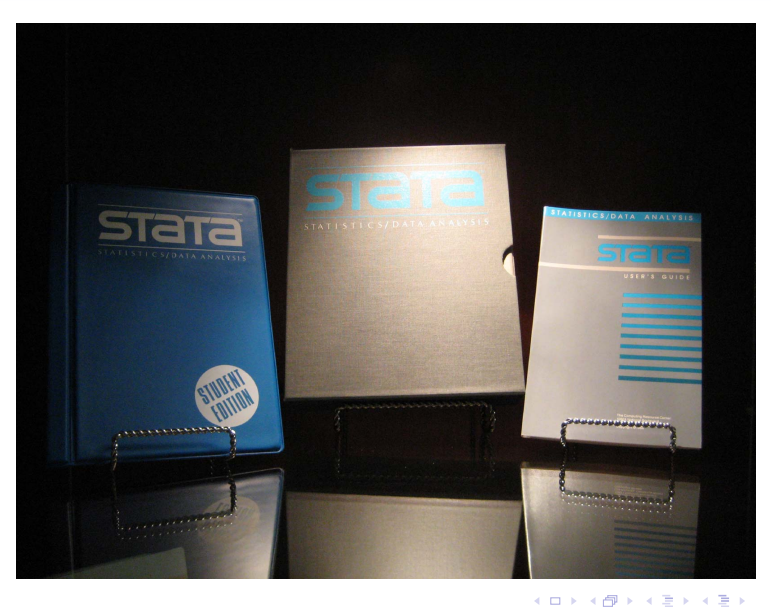

 $299$  $9/44$ 

∍

## **Manuals**

<span id="page-9-0"></span>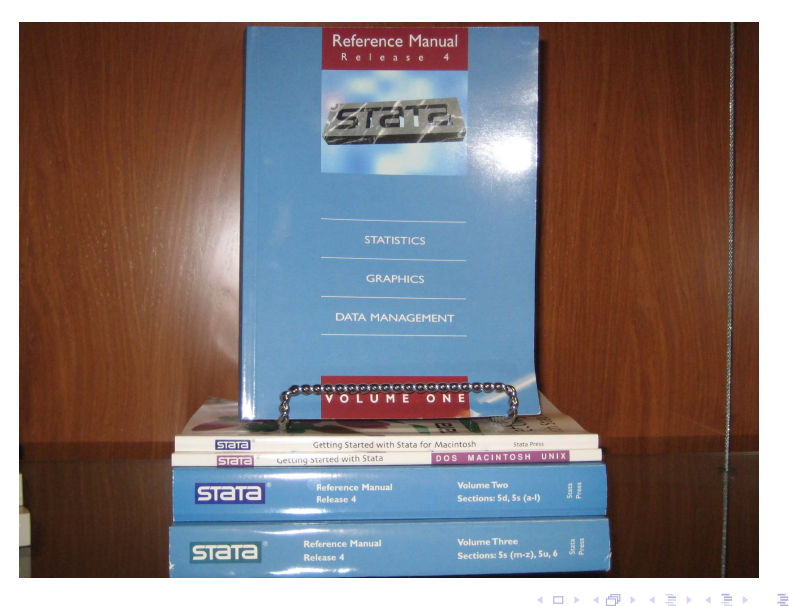

 $299$ 10 / 44

## <span id="page-10-0"></span>**Installation 12 State 12 State 12 State 12 State 12 State 12 State 12 State 12 State 12 State 12 State 12 State 12 State 12 State 12 State 12 State 12 State 12 State 12 State 12 State 12 State 12 State 12 State 12 State**

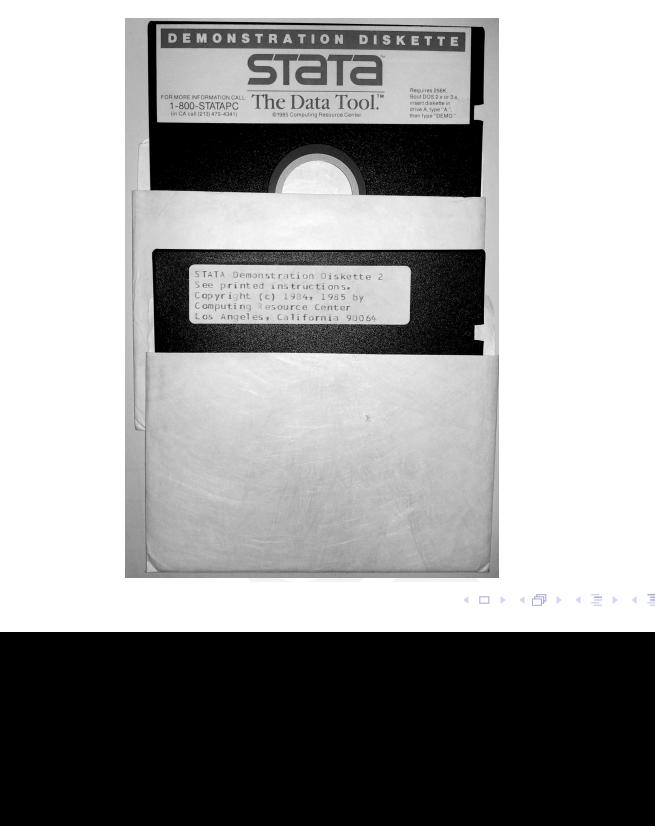

 $299$ 11 / 44

### The screen

<span id="page-11-0"></span>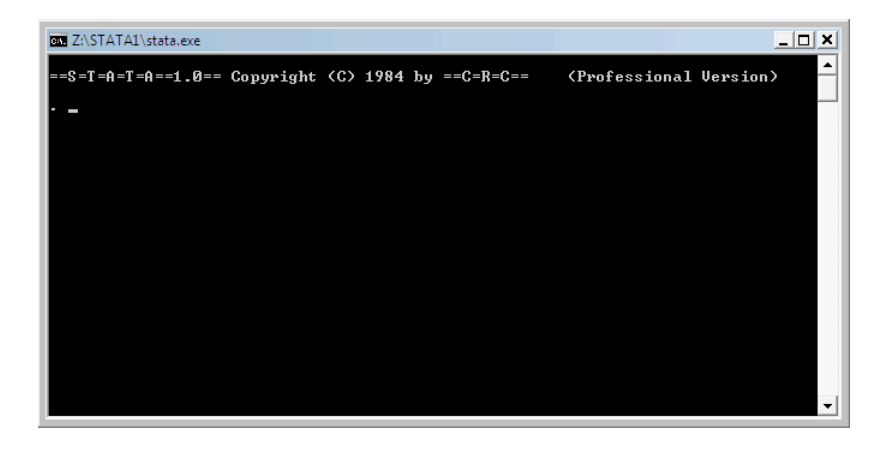

<span id="page-12-0"></span>

[A retrospective view](#page-2-0) **[Stata Progress](#page-12-0)** [Epidemiology and Biostatistics with Stata](#page-23-0) [My Journey with Stata](#page-33-0)

13 / 44

 $\Omega$ 

(ロトス個)→(理)→(理)→

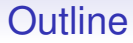

[A retrospective view](#page-2-0)

[Stata Progress](#page-12-0)

[Epidemiology and Biostatistics with Stata](#page-23-0)

[My Journey with Stata](#page-33-0)

## Version 1 - Version 2: Some Important Steps

- Survival Analysis, Kaplan-Meier estimate and Cox regression was implemented in its basic form in Version 2.
- The first Stata book was *Statistics with Stata*, from L. **Hamilton**

(Teaching of Statistics with Stata, or of Stata itself, has never been the first concern of Stata's developers, who see Stata as primarily software for research, but there has been always been strong and positive support for people who write texts linked to Stata (A quote from Nick Cox))

• The release of Stataques: the "student" statistical package, where the first version of the menu system was incorporated. Lawrence Hamilton suggested a "statistical calculator" in the program to take advantage of the "immediate" commands,

K ロ ▶ K 何 ▶ K ヨ ▶ K ヨ ▶ ...

## Version 3: much added

- logistic, ologit, oprobit, clogit, mlogit
- tobit, cnreg, rreg, greg, weibull, ereg
- epitab
- weights reconsidered: pweights
- mvreg, sureg, heckman, nlreg, areg, canon
- nbreg
- constrained linear regression
- ml (first version)
- codebook

**≮ロト ⊀伺 ▶ ⊀ ヨ ▶ ⊀ ヨ ▶** 

## Version 3: Epitab, a friend for epidemiologists

- Cohort studies
	- ir & iri
	- cs & csi
- Case control studies
	- cc & cci
	- tabodds
	- mhodds
- Matched Case control studies
	- cc & cci
	- tabodds
	- mhodds

 $QQ$ 

Þ

イロメ イ部メ イ君メ イ君メー

## Version 4 - Version 5

- Stata marries Windows
- Mac version released
- Stata.com
- glm
- xt commands introduced
- st package

 $290$ 

(ロトス個)→(理)→(理)→

## Version 6

- web aware (use http://, updating, etc.)
- st rewritten

 $\Omega$ 

(ロトス個)→(理)→(理)→

## Version 7

- frailty
- cluster analysis
- roc
- Stata for MAC OS X
- Windowed UNIX
- *An Introduction to Survival Analysis using Stata*

 $290$ 

(ロトス個)→(理)→(理)→

## Version 8

- graphics
- extended GUI, dialog boxes available for all commands
- gllamm
- simex

 $209$ 

∍

(ロトス個)→(理)→(理)→

## Version 9 - Version 10

- xtmixed
- mata
- improved do editor
- graphic editor
- exact methods
- power calculation

 $\Omega$ 

(ロトス個)→(理)→(理)→

## Version 11 - Version 12

- Multiple Imputation
- Competing Risk regression
- SEM
- MI chained
- ROC
- Margin
- pdf manuals

 $290$ 

э

(ロトス個)→(理)→(理)→

## Version 13 - Version 15

- Treatment Effect
- Bayesian Analysis

<span id="page-23-0"></span>

[A retrospective view](#page-2-0) [Stata Progress](#page-12-0) **[Epidemiology and Biostatistics with Stata](#page-23-0)** [My Journey with Stata](#page-33-0)

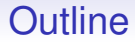

[A retrospective view](#page-2-0)

[Stata Progress](#page-12-0)

[Epidemiology and Biostatistics with Stata](#page-23-0)

[My Journey with Stata](#page-33-0)

(ロトス個)→(理)→(理)→ 24 / 44

## The book(s) and the course

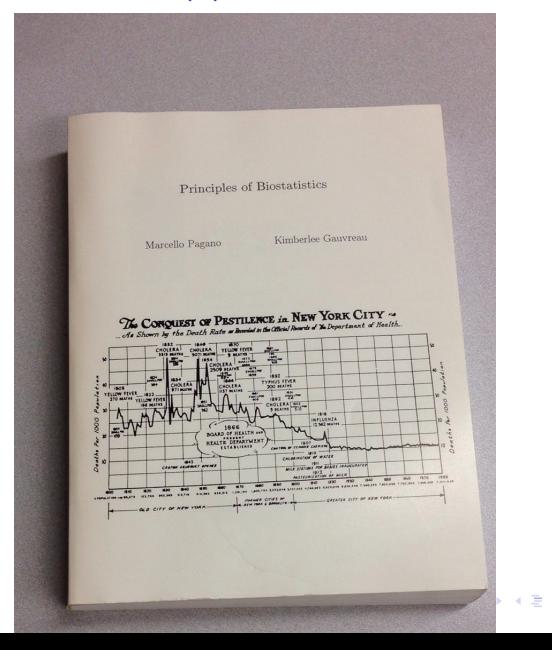

 $QQ$ 25 / 44

## The book(s) and the course

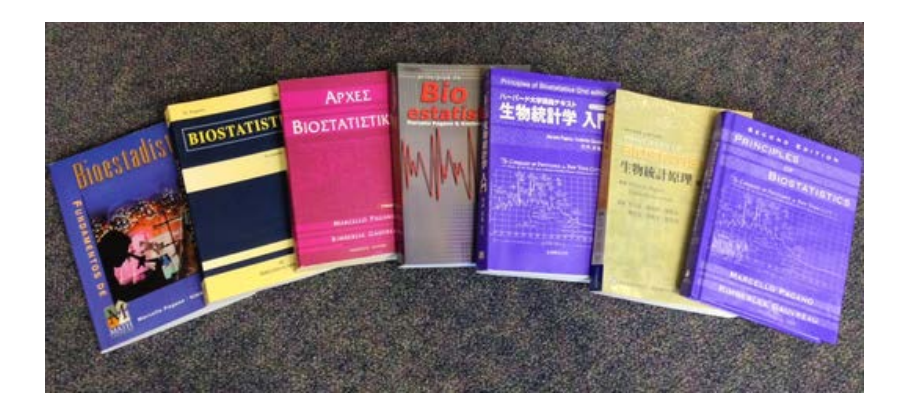

## The book(s) and the course

#### THE WALL STREET JOURNAL.

WSL<sub>oop</sub>

OPINION October 2, 2012, 7:01 p.m. ET

What Campuses Can Learn From Online Teaching

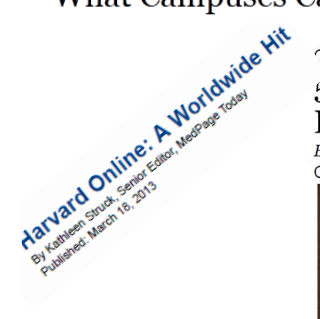

### October 1 2012 5 Ways That edX Could Change Education

**By Marc Parry** Cambridge, Mass.

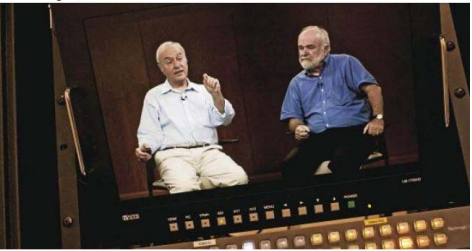

Kelvin Ma for the Chronicle

# Teaching Material

- A short introduction to Stata for Biostatistics (Hill): *effmenu*
- An Introduction to Stata for Health Researchers (Juul)
- An handbook of Statistical Analysis using Stata (Everitt)
- Statistical Modeling for Biomedical Researchers (Dupont)
- Regression Methods in Biostatistics (Vittinghoff)
- Regression Models for Categorical Dependent Variables (Long)
- Generalized Linear Models and Extensions (Hardin)
- Multilevel and Longitudinal Modeling Using Stata, (Rabe-Hesketh)
- Applied Longitudinal Data Analysis for Epidemiology: A Practical Guide (Twisk)
- An Introduction to Survival Analysis Using Stata (Cleves)
- Flexible Parametric Survival Analysis Using Stata: Beyond the Cox Model (Royston)
- Meta-Analysis in Stata: An Updated Collection from the Stata Journal (Sterne) 28/44

イロト イ押 トイヨ トイヨト

## **Where**

### • UCLA

- Harvard University, T.H. Chan School of Public Health
- John Hopkins, School of Public Health
- Karolinska Institutet
- London School of Tropical Medicine and Hygiene, Medical Statistics Unit
- University of Milano-Bicocca
- EW

## Online resources

• http://www.ats.ucla.edu/stat/stata/

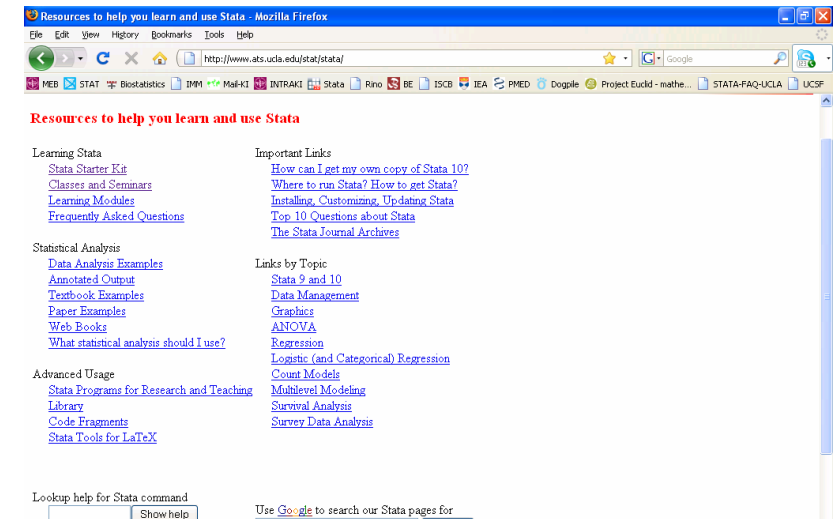

Search

### Online resources

• https://stats.idre.ucla.edu/stata/

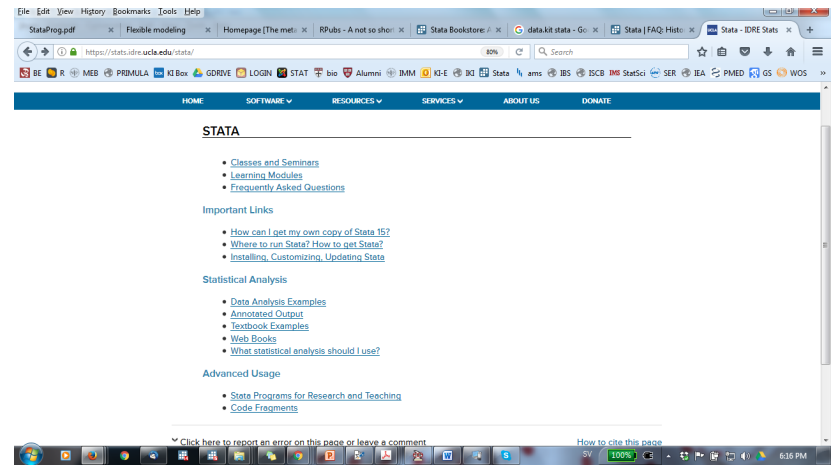

### Online resources

• https://stats.idre.ucla.edu/stata/

![](_page_31_Picture_42.jpeg)

 $\left\{ \begin{array}{ccc} \square & \times & \square & \times & \times \end{array} \right.$  and  $\left\{ \begin{array}{ccc} \square & \times & \times & \square & \times \end{array} \right.$ 

### Online resources

<span id="page-32-0"></span>http://www.cpc.unc.edu/research/tools/data\_analysis/statatutorial/ http://www.michaelnormanmitchell.com/ http://data.princeton.edu/stata/

http://biostat.mc.vanderbilt.edu/wiki/Main/BiostatisticsTwoClassPage

http://personalpages.manchester.ac.uk/staff/mark.lunt/stats\_course.html https://www.iser.essex.ac.uk/resources/survival–analysis-withstata

http://www.ssc.wisc.edu/sscc/pubs/stat.htm

<span id="page-33-0"></span>

[A retrospective view](#page-2-0) [Stata Progress](#page-12-0) [Epidemiology and Biostatistics with Stata](#page-23-0) [My Journey with Stata](#page-33-0)

34 / 44

 $\Omega$ 

(ロトス個)→(理)→(理)→

## **Outline**

[A retrospective view](#page-2-0)

[Stata Progress](#page-12-0)

[Epidemiology and Biostatistics with Stata](#page-23-0)

[My Journey with Stata](#page-33-0)

 $299$ 

E

メロメメ 御きメ 電子メモン

### Why Stata

- simple
- powerful
- cheap

イロト イ押 トイヨ トイヨト

## When

- Dr. Pagano's meeting in 1992
- Version 2
- Impressed by simple clear command line window!
- Stata is introduced at KI in 1999, Niklas Berglind and I offering the first Stata course few years later with Nicola Orsini, supported by Peter H
- First SUG in Sweden
- Stata and the Summer School in Biostatistics and Epidemiology (from 1997)
- Stata 15

## Harvard - 1993

- Most courses were already using Stata
- Bio210: Analysis of rates and proportions
- Bio220: Statistical Modeling
- Epi204: Analysis of Cohort and Case Control studies
- Bio216: Survival Analysis
- Bio221: Multivariate Categorical Data Analysis

イロト イ押ト イヨト イヨト

# Epidemiology and Biostatistics

- Epidemiological tables
- Survival analysis
- Linear, binary, and count regressions
- Survey methods
- Marginal means, contrasts, and interactions
- Multiple imputation
- Causal inference
- Multilevel mixed-effects models
- Bayesian analysis
- Programming and matrix programming

### <span id="page-38-0"></span>The importance of Stata Technical Bulletin

![](_page_38_Picture_193.jpeg)

 $299$ 39 / 44

э

#### <span id="page-39-0"></span>The importance of Stata Technical Bulletin Board will set and periodically review STB policy and progress. Our intention is to be as responsive as possible to the needs of the Stata user community. Brief biographies of myself and the Editorial Board can be found in an2, below.

#### General Categories:

- 
- 
- 
- 
- 
- 

Statistical Categories:

- 
- sed exploratory data analysis ssa survival analysis<br>se seneral statistics ssi simulation & range
- 
- 
- snp nonparametric methods sts time-series, econometrics
- 
- $sqv$  analysis of qualitative variables szz
- an announcements *ip* instruction on programming
- cc communications & letters os operating system, hardware, & dm data management interprogram communication
- dt data sets questions and suggestions due to data sets
- $gr$  graphics  $tt$  teaching
- in instruction zz not elsewhere classified
- sbe biostatistics  $\&$  epidemiology srd robust methods  $\&$  statistical diagnostics
	-
- $s\sigma$  general statistics ssi simulation  $\&$  random numbers
- smv multivariate analysis sss social science & psychometrics
	-
- sqc quality control sxd experimental design<br>sqv analysis of qualitative variables szz not elsewhere classified
	-

イロト イ押 トイヨ トイヨ トー

- <span id="page-40-0"></span>• The importance of UK users (Michael and David to mention)
- Course in Finland in 2000: Statistical Practice in Epidemiology
- Our contribution from KI
- The interaction among users and with Stata
- The Stata Journal
- The Statalist (responsible for where I am)
- Where to go

# Some nice commands in STB

- ltable
- The lexis procedure (pyears an older procedure by Hilbe)
- tabodds
- Updates (Ifit, Iroc)
- lintrend
- xriml
- effmod
- pgmhaz
- concord
- epiconf
- univar
- oddsrci
- stcascoh
- metaanalysis

[A retrospective view](#page-2-0) [Stata Progress](#page-12-0) [Epidemiology and Biostatistics with Stata](#page-23-0) [My Journey with Stata](#page-33-0)

43 / 44

 $299$ 

重

メロメメ 御きメ 電子 メモメー

### **Thanks**

- Marcello
- Bill
- Nicola

<span id="page-43-0"></span>

[A retrospective view](#page-2-0) [Stata Progress](#page-12-0) [Epidemiology and Biostatistics with Stata](#page-23-0) [My Journey with Stata](#page-33-0)

### **Thanks**

![](_page_43_Picture_5.jpeg)

![](_page_43_Picture_6.jpeg)

メロトメ 倒 トメ ミトメ ミト つくぐ 44 / 44